## COLEGIO **MARÍA REINA** INMACULADA

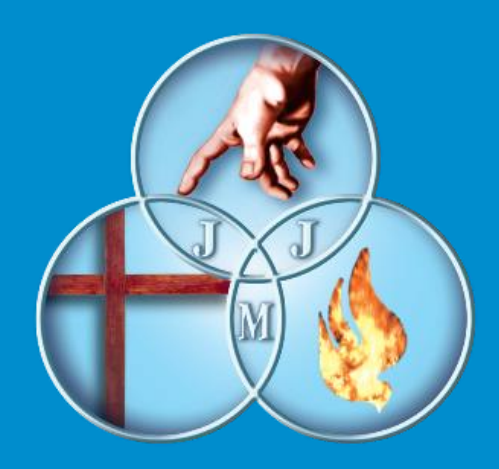

## Proceso de Matrícula On Line , Alumnos Actuales Año 2023 C.M.R.I

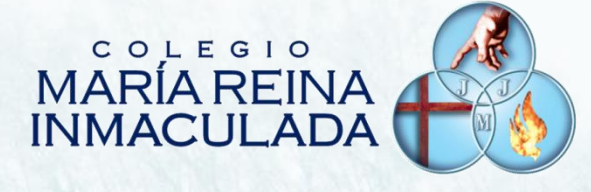

## Tutorial de Proceso de Pre Matrículas 2023 On Line ,en Plataforma Notas Net ( Syscol ) C.M.R.I

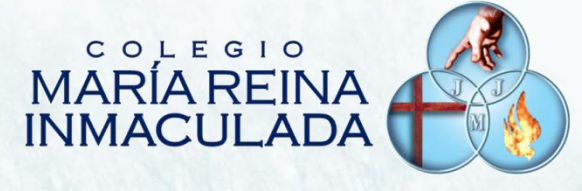

#### Fecha de Inicio del Proceso de Matrícula On line 01 de Diciembre de 2022

### Fecha de Fin del Proceso de Matrícula On line 7 de Diciembre de 2022

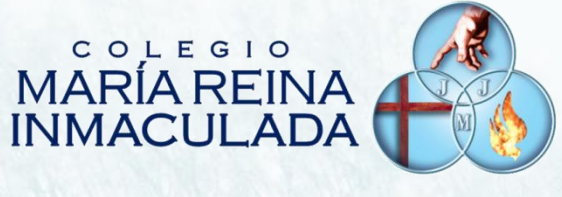

#### IMPORTANTE:

#### El usuario y contraseña de Apoderado para proceso de Matrícula es:

#### Usuario: Rut del Apoderado Clave : Últimos 4 dígitos del RUT ,antes del Guion

( Ejemplo: usuario: 011.789.934-0 clave : 9934 )

Dudas de acceso a Notas Net ,pueden ser consultadas a profesores tutores en próxima reunión de Apoderados del 28 al 30 de Noviembre ,2022

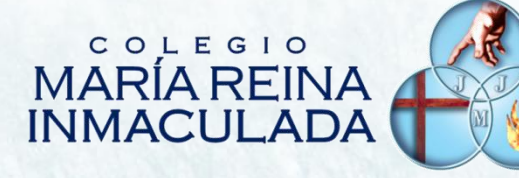

Pastoral

#### ¿Como iniciar ?

1

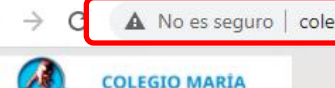

A No es seguro | colegiomariareina.cl/web/

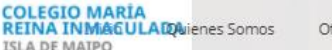

Oferta Educativa

Área Curricular Convivencia Escolar

Orientación

 $\odot$ 

Abra un explorador de Internet e ingrese la siguiente dirección de página web en el navegador :

https://www.colegiomariareina.cl

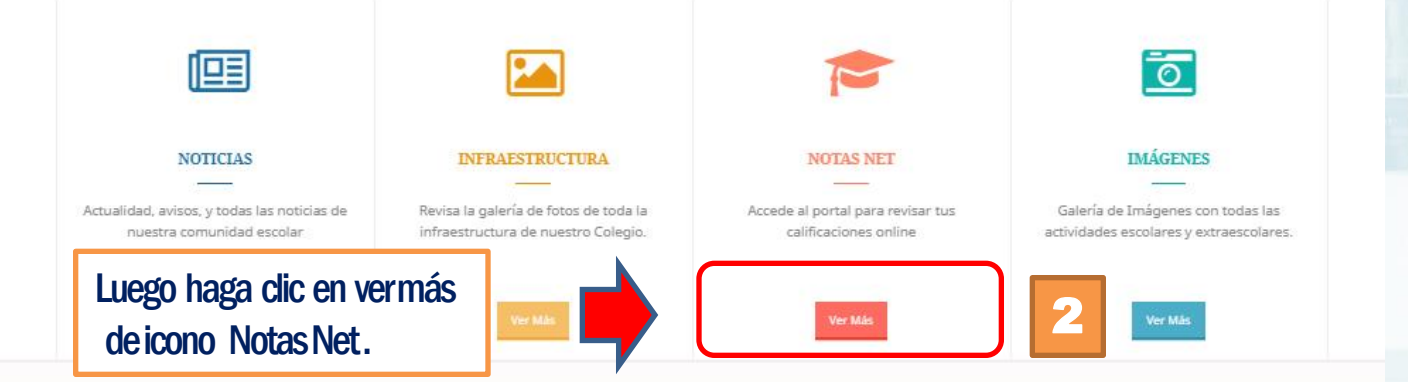

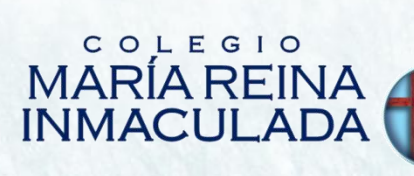

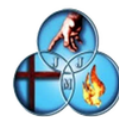

3

#### **C.e.p. Maria Reina Inmaculada**

#### **Iniciar Sesión**

L Usuario  $\theta$  Contraseña Olvidé mi contraseña Ingresar también puedes 圖 QR

IMPORTANTE : ¡ Solo usuario y contraseña del Apoderado está habilitada para realizar este proceso !

Luego haga clic en icono ingresar

4

Ingrese usuario y contraseña del Apoderado, Donde el usuario corresponde al RUT del Apoderado y Clave Los 4 últimos dígitos antes del guion .

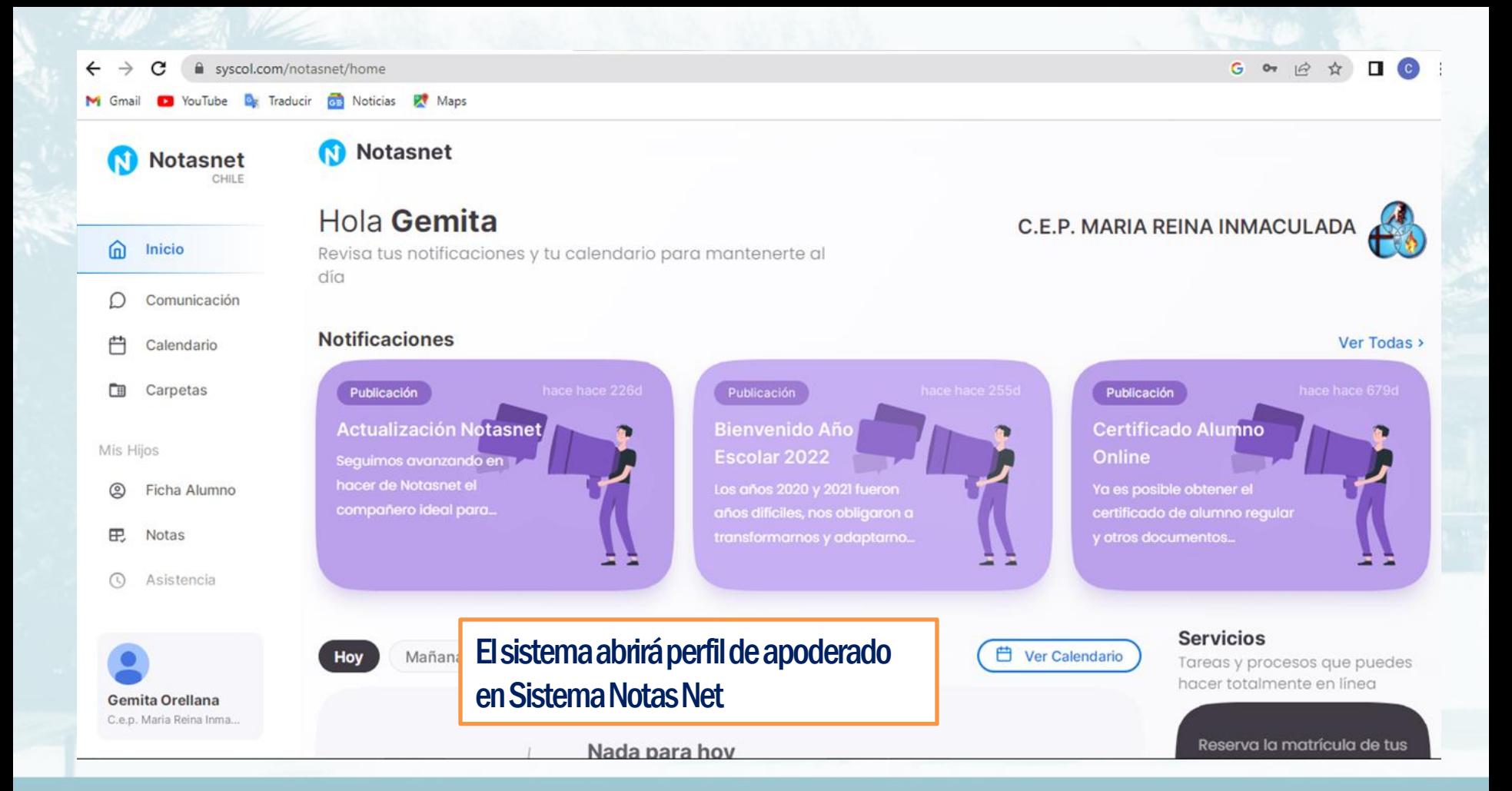

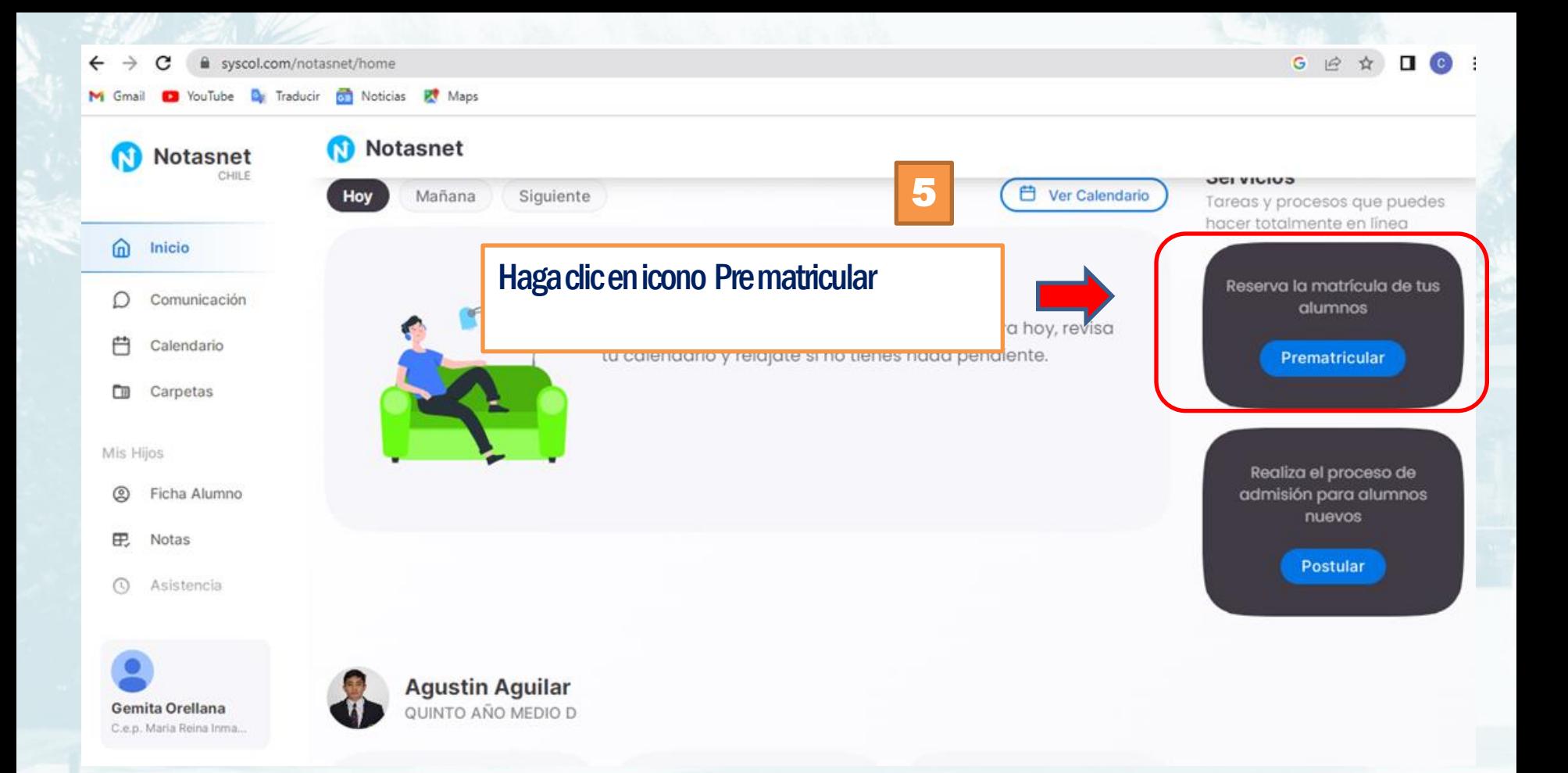

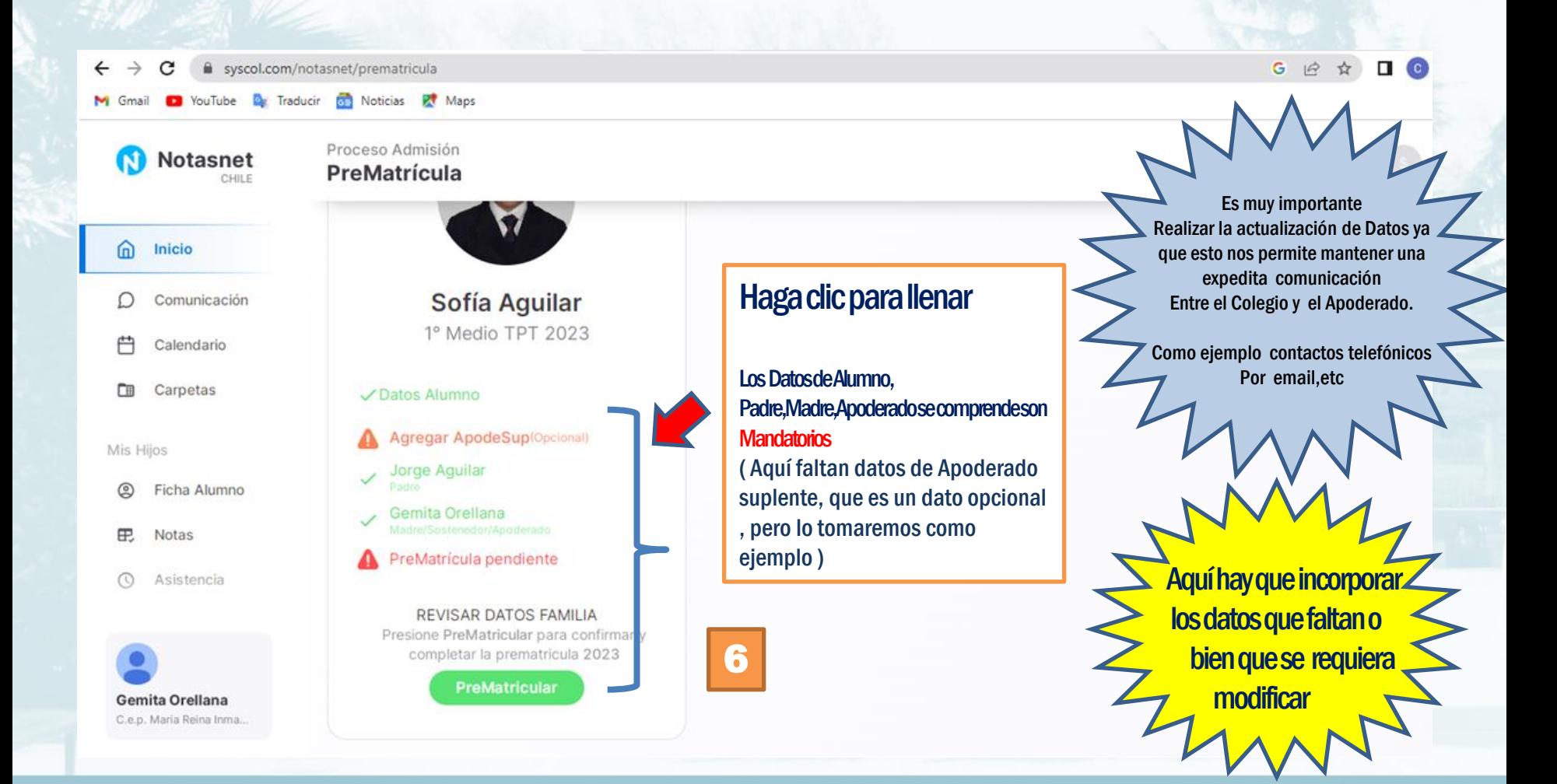

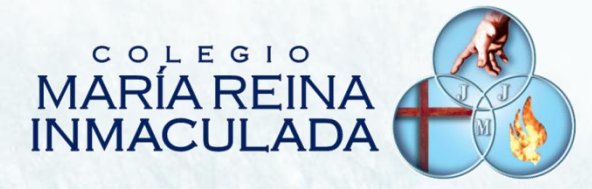

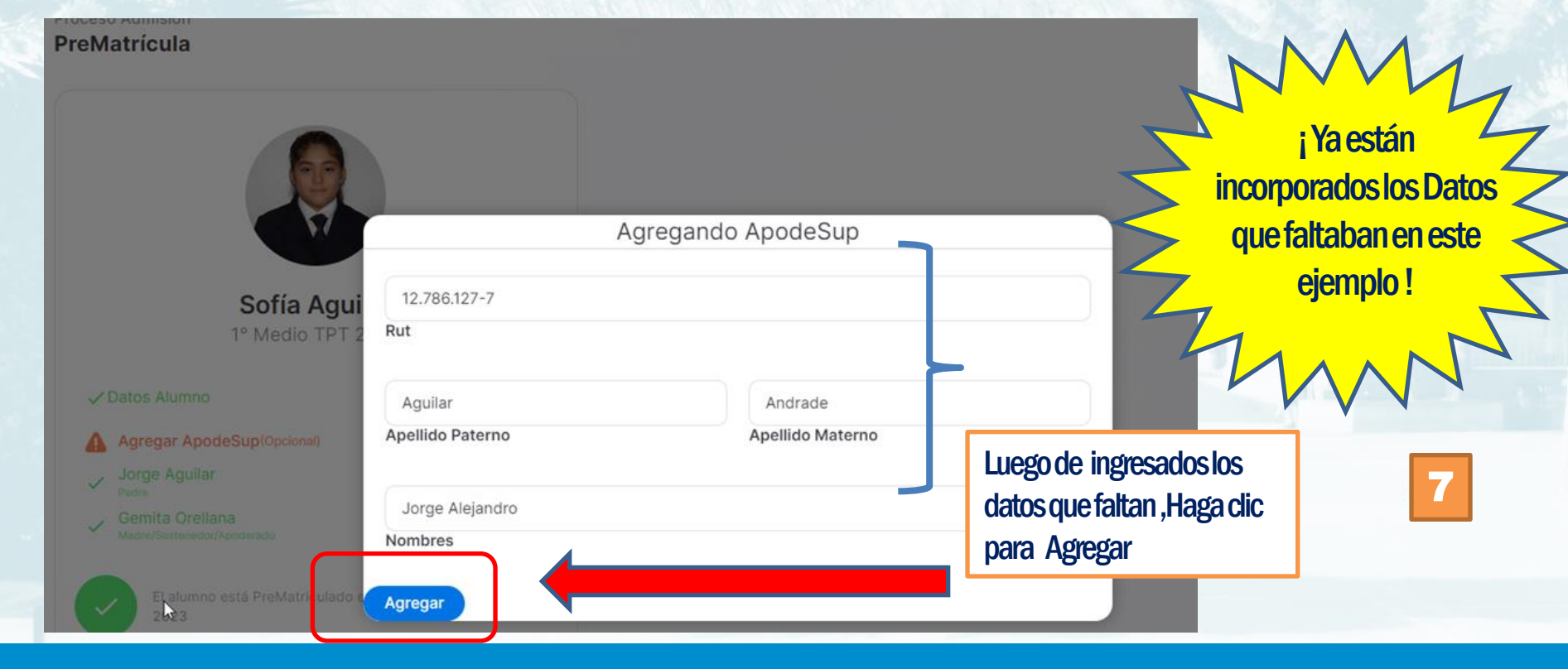

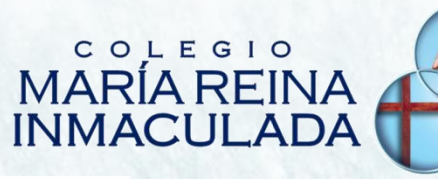

Proceso Admisión **PreMatrícula** 

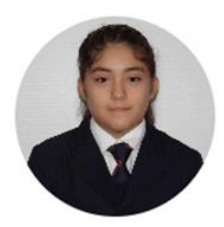

Sofía Aguilar 1º Medio TPT 2023

✓ Datos Alumno Jorge Aguilar<br>Padre/Ap.Suplente Gemita Orellana Madre/Sostenedor/Apoderado

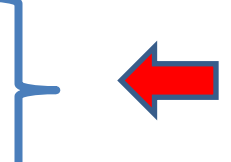

¡ Luego de haber hecho clic en icono agregar , deberán aparecer los datos ingresados ya actualizados

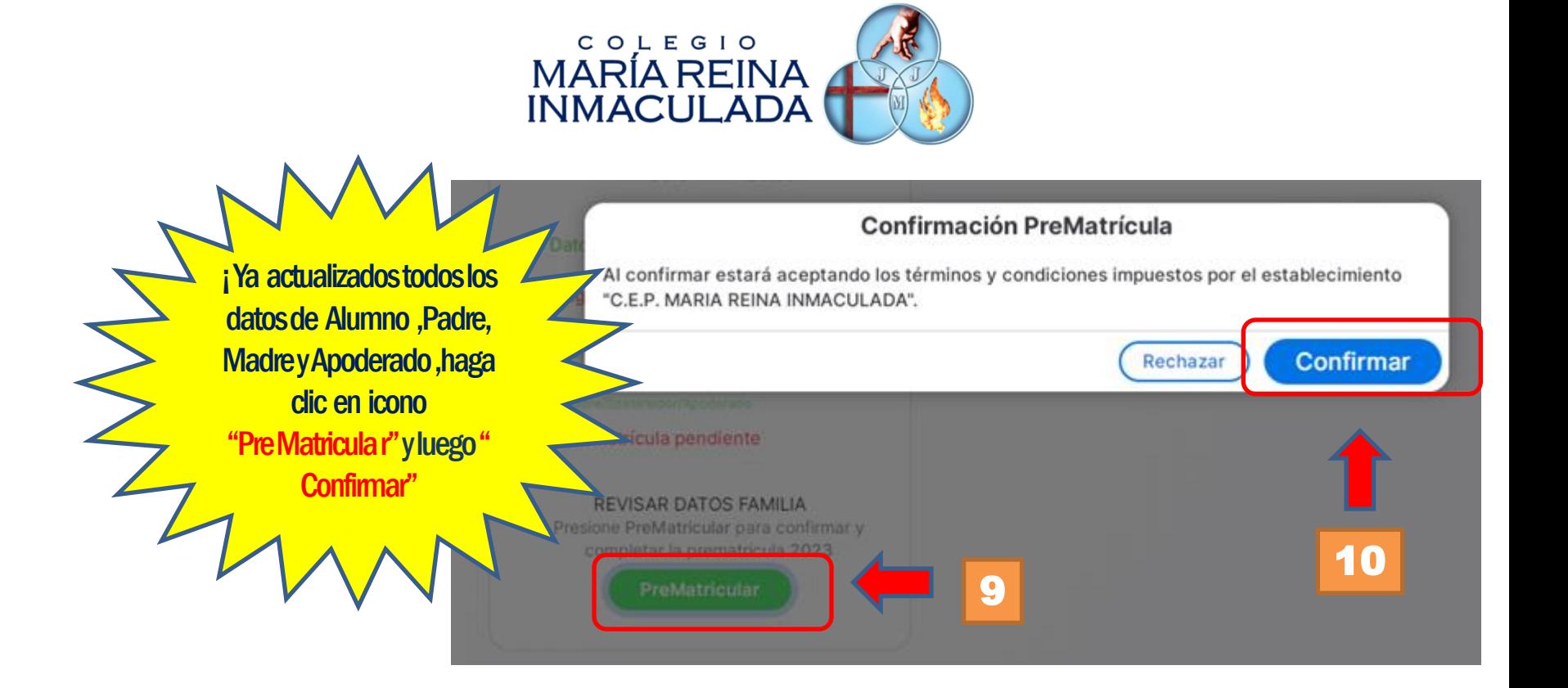

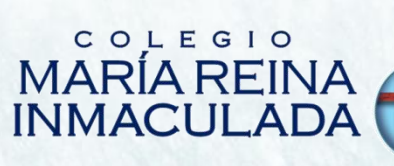

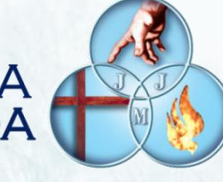

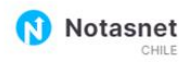

Proceso Admisión **PreMatrícula** 

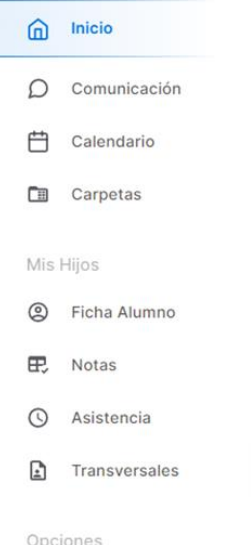

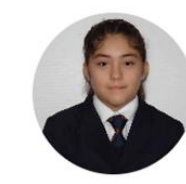

Sofía Aguilar 1º Medio TPT 2023

✓ Datos Alumno Jorge Aguilar<br>Padre/Ap.Suplente Gemita Orellana

> El alumno está PreMatriculado en 1º Medio TPT para el año 2023

Fin de Proceso! Con esta acción El alumno queda Matriculado en sistema Para año 2023

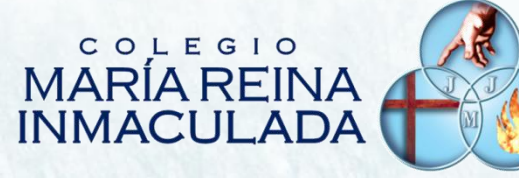

### OBSERVACIONES IMPORTANTES :

1.-Con este proceso el Apoderado está confirmando la permanencia del Alumno en el Colegio

2.-Horarios de consultas telefónicas: Lunes a Viernes de 08:30 a 14:00 horas Teléfono de Contacto: +56 2 28199919 -+ 56 2 28192932

# COLEGIO MARÍA REINA<br>INMACULADA

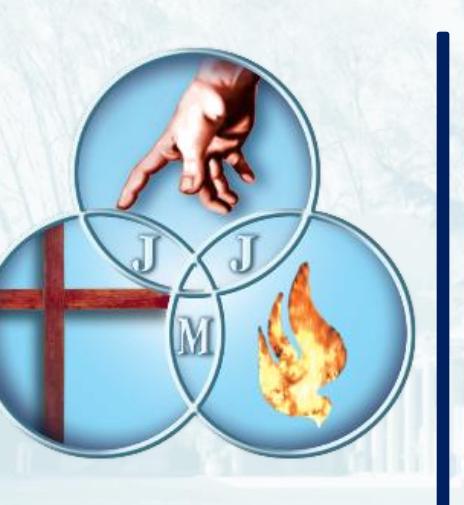

FIN

ÁREA **DE SOPORTE COMPUTACIÓN**